# **2. Digitale Codierung und Übertragung**

- 2.1 Informationstheoretische Grundlagen
	- 2.1.1 Abtasttheorem
	- 2.1.2 Stochastische Nachrichtenquelle, Entropie, Redundanz
- 2.2 Verlustfreie universelle Kompression

Siehe auch Medieninformatik-Buch Kapitel 2

**Weiterführende** Literatur zum Thema Informationstheorie:

Taschenbuch Medieninformatik Kapitel 2

Herbert Klimant, Rudi Piotraschke, Dagmar Schönfeld: Informations- und Kodierungstheorie, Teubner 2003

#### **Digitalisierungsfehler (Wiederholung)**

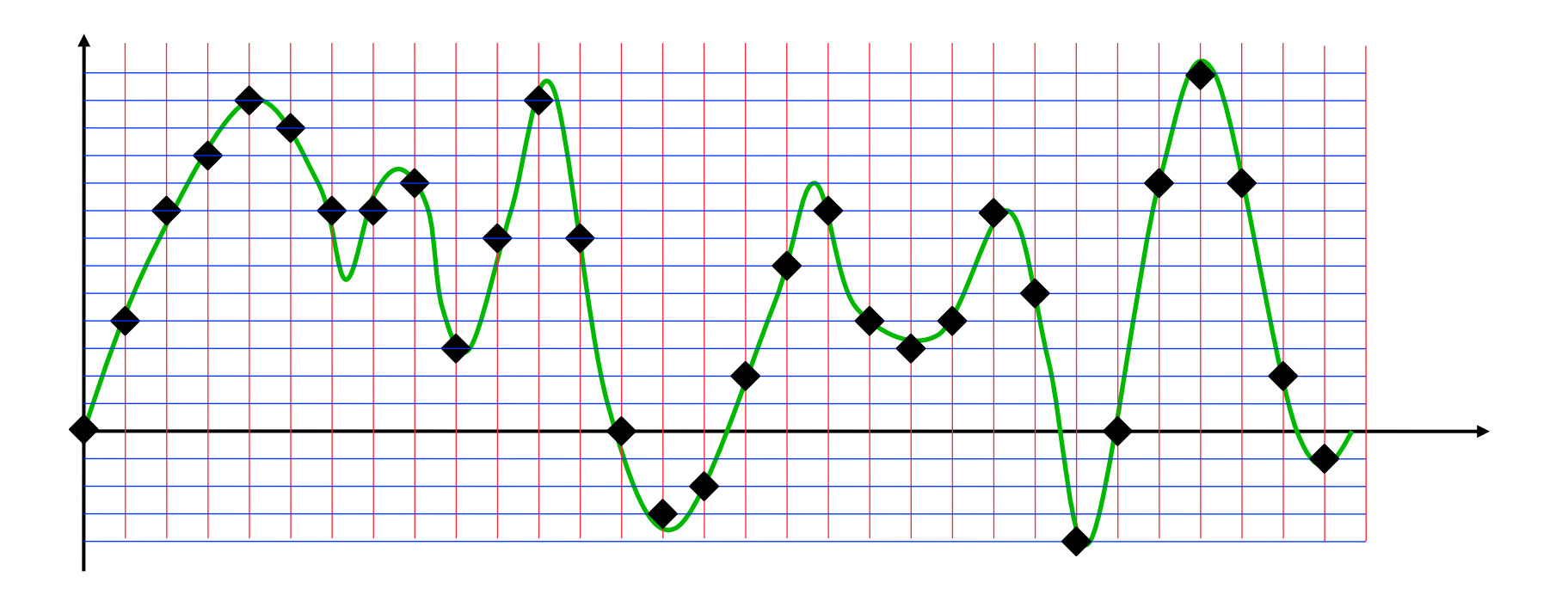

• Durch zu grobe Raster bei Diskretisierung und Quantisierung entstehen *Digitalisierungsfehler.*

#### **Digitalisierungsfehler**

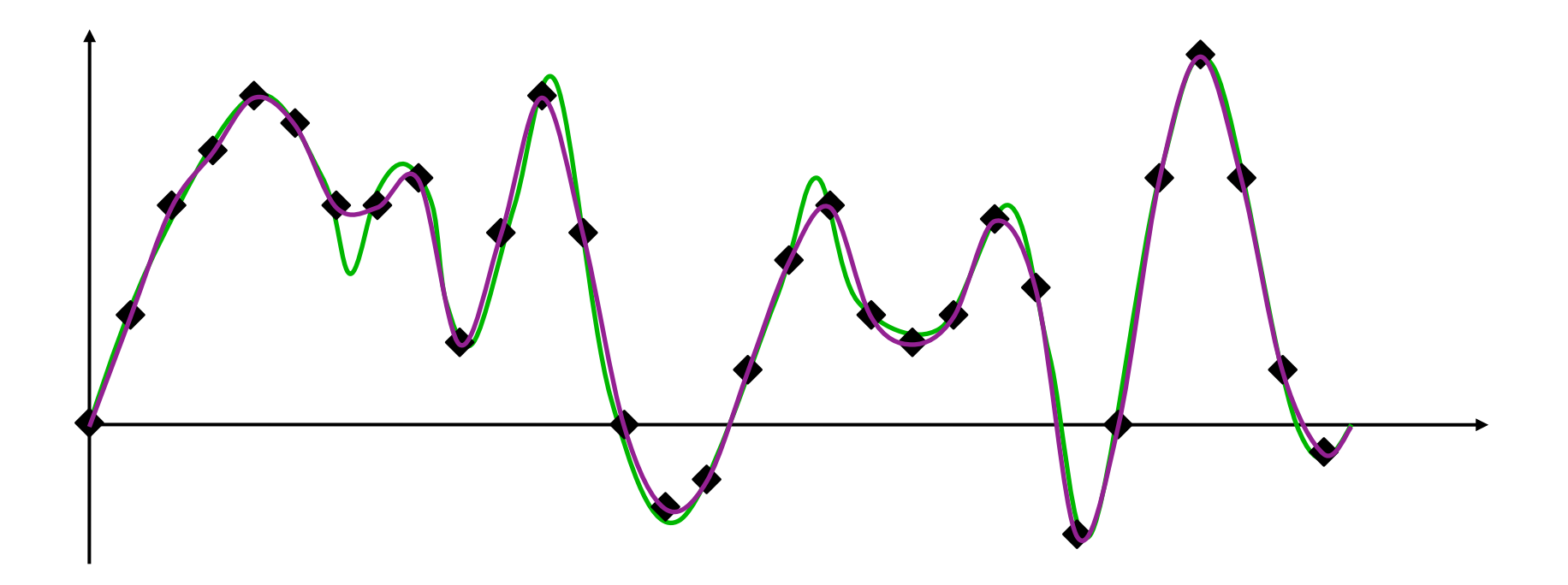

- Fehlerklassen:
	- Zu grobe Quantisierung: Schlechtere Darstellung von Abstufungen
	- Zu grobe Diskretisierung, d.h. Fehler in der Abtastrate: Zusammenhang schwerer zu verstehen; führt zu gravierenden Fehlern!

#### **Abtastrate: Einführendes Beispiel**

*Warum drehen sich in Kinofilmen die Räder von Kutschen oft scheinbar rückwärts?*

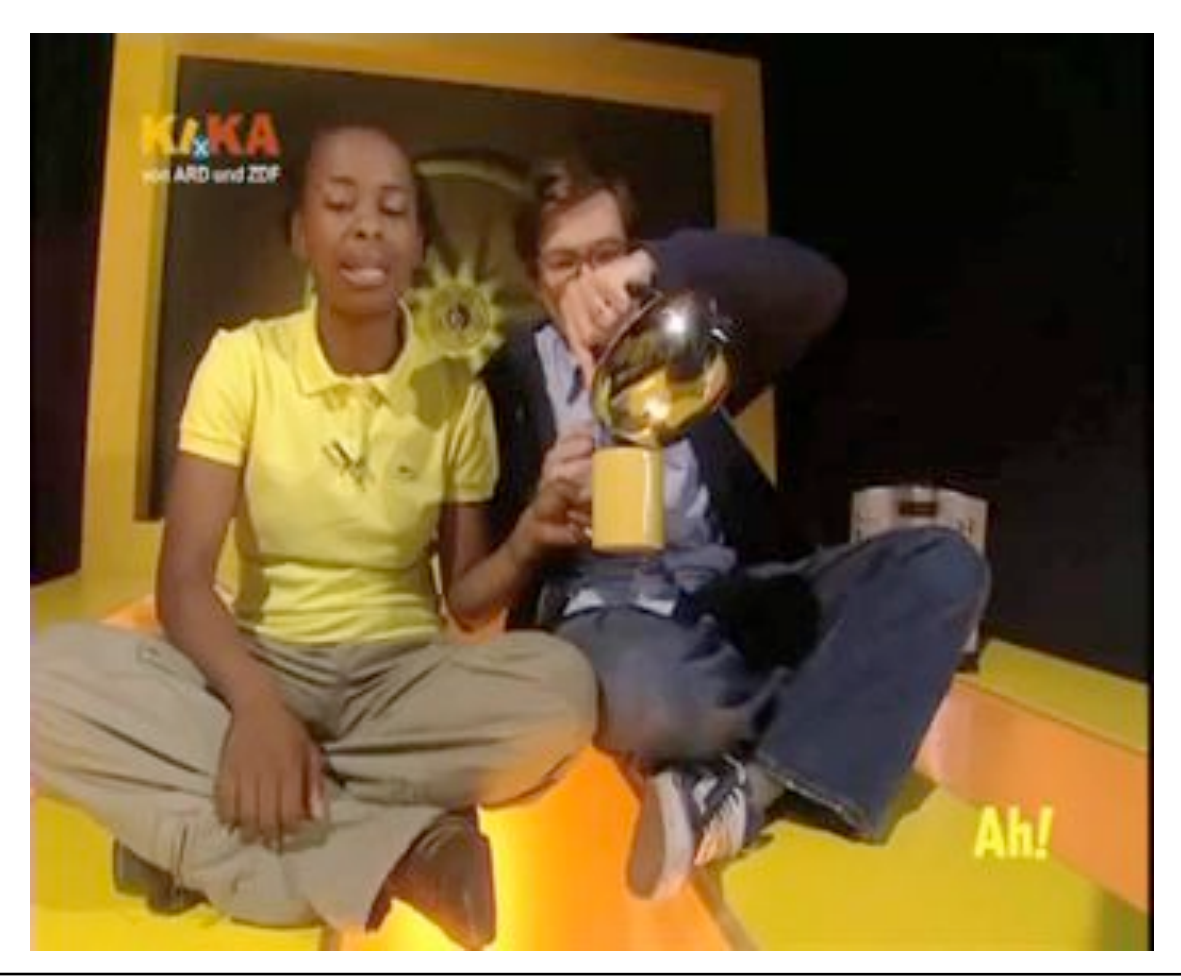

#### **Abtastrate: Einführendes Beispiel**

*Warum drehen sich in Kinofilmen die Räder von Kutschen oft scheinbar rückwärts?*

Rad (über die Zeit):

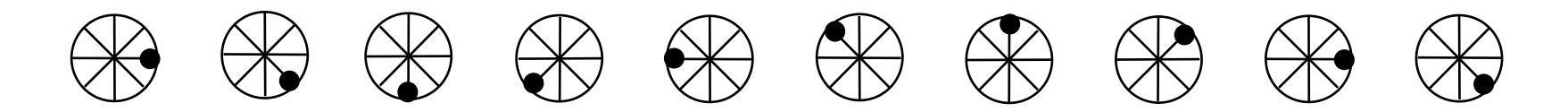

Aufnahmen (über die Zeit):

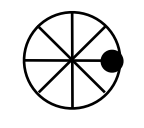

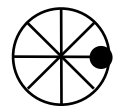

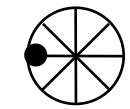

#### **Frequenz**

- Die Frequenz ist ein Maß für die Häufigkeit eines wiederkehrenden **Ereignisses**
- Maßeinheit:
	- *Hertz*, 1 Hz = 1/s
	- 1 Hz bedeutet einmal pro Sekunde
- Wiederkehr
	- Länge des Signalverlaufs bis zum Beginn der nächsten Wiederholung
	- Wellenlänge bei einer Sinusfunktion
	- Wiederkehr *T* bei gegebener Frequenz *f*:

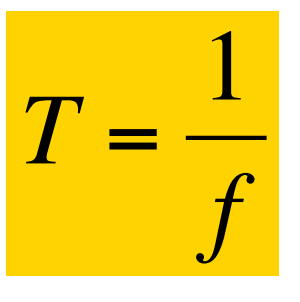

Hier zeitabhängige Signale – aber übertragbar auf raumabhängige Signale

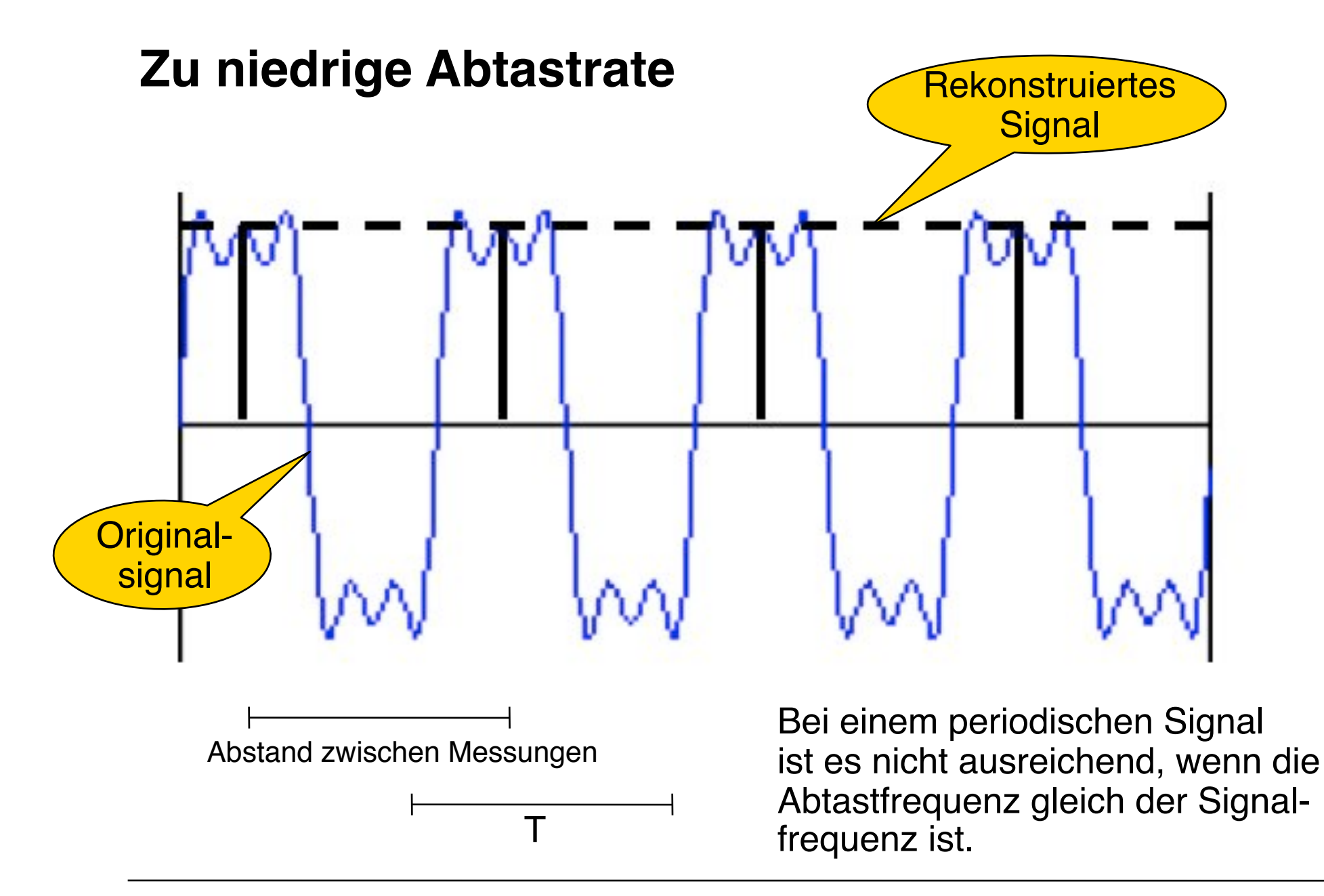

#### **Immer noch zu niedrige Abtastrate**

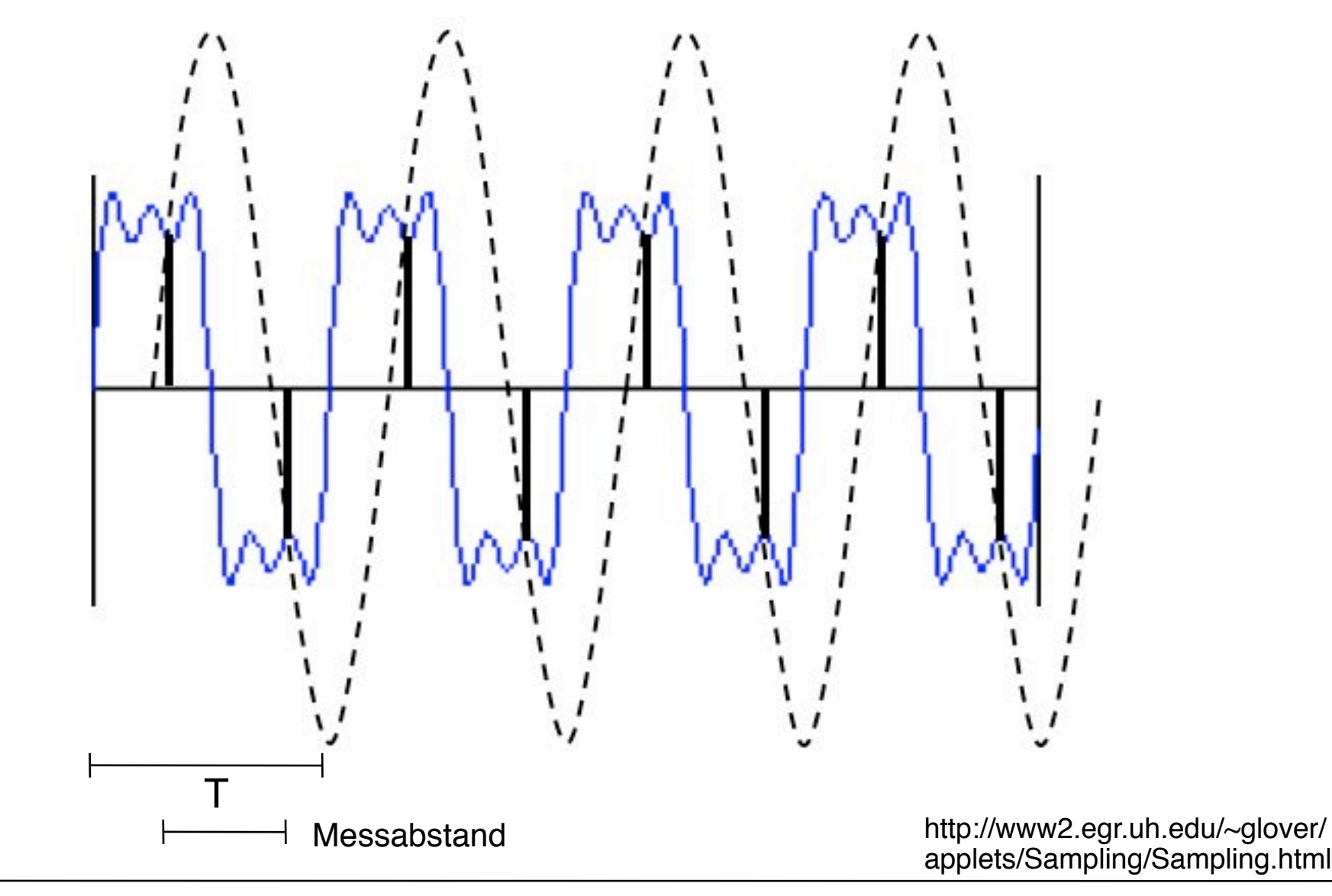

#### **Wie groß muss die Abtastrate sein?**

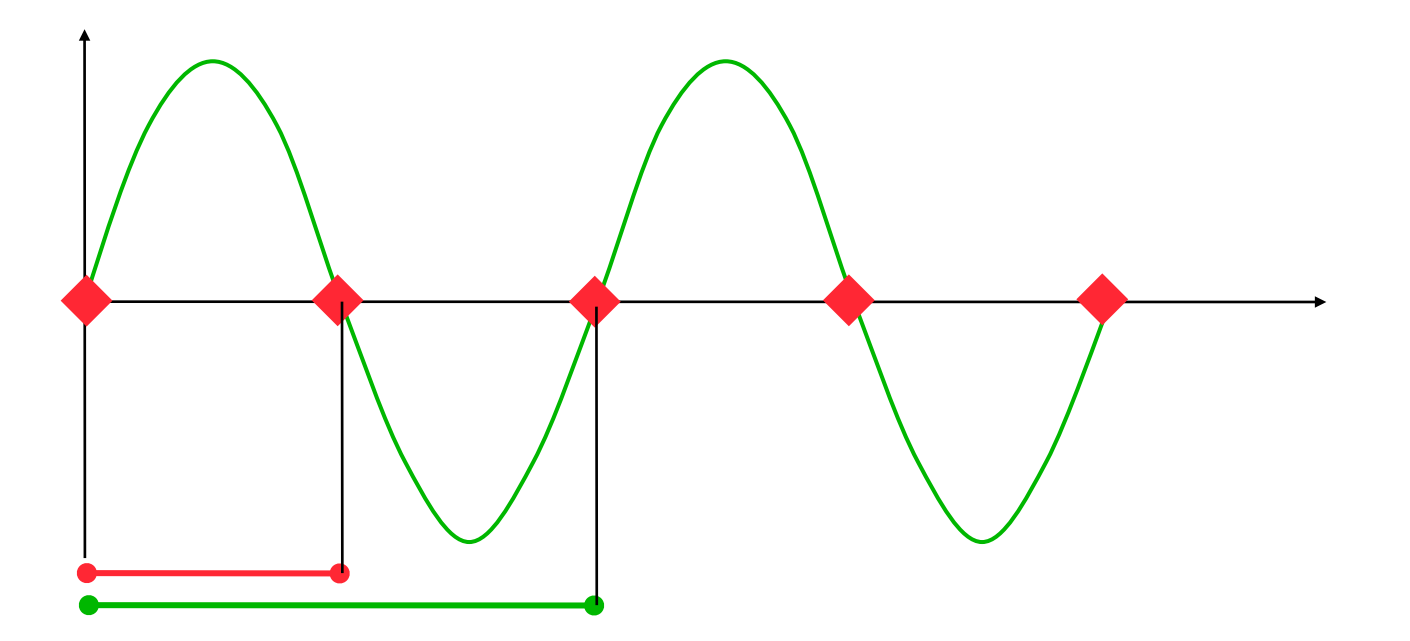

- Bei der doppelten Abtastrate gegenüber einer Sinus-Signalfrequenz ist die Abtastung "noch" nicht korrekt.
- Mindestabtastung: Mehr als doppelte Frequenz im Vergleich zur Frequenz eines reinen Sinus-Signals

Ludwig-Maximilians-Universität München, Medieninformatik, Prof. Hußmann

#### **Bandbegrenzung**

- Reale Signale bestehen immer aus einer Überlagerung von Signalanteilen verschiedener Frequenzen
- "Bandbreite" = Bereich der niedrigsten und höchsten vorkommenden Frequenzen
	- Untere Grenzfrequenz
	- Obere Grenzfrequenz
- Grundfrequenz = Frequenz der Wiederholung des Gesamtsignals (bei periodischen Signalen)

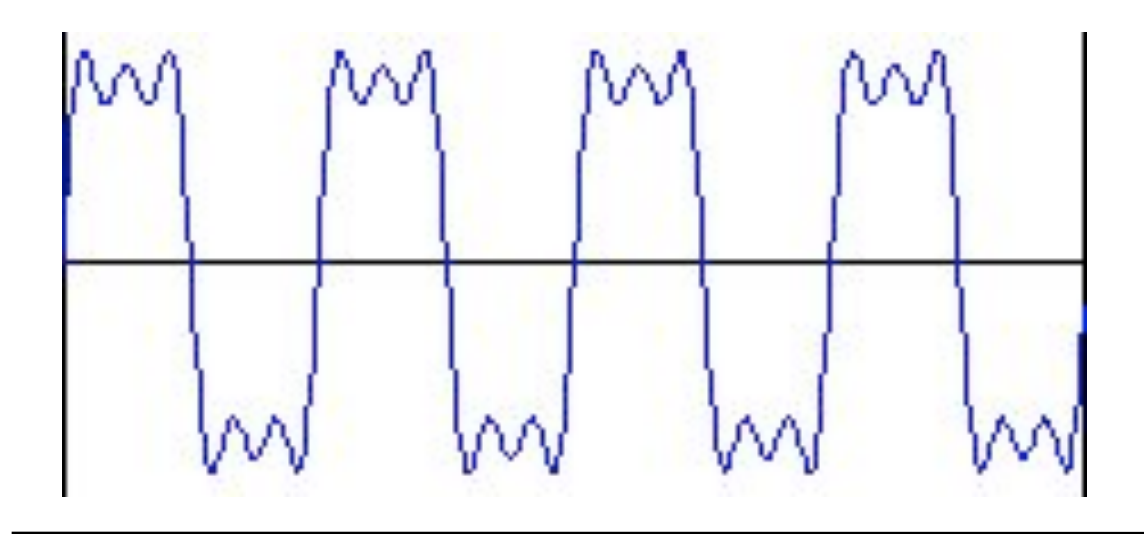

Beispiel:

Überlagerung von Signalen mit 50 Hz (Grundfrequenz), 100 Hz und 150 Hz

#### **Abtasttheorem**

Nach Harry Nyquist (1928) oft auch Nyquist-Theorem genannt. (Beweis von Claude Shannon)

```
Wenn eine Funktion 
mit höchster vorkommender Frequenz f<sub>g</sub> (Bandbegrenzung)
mit einer Abtastrate f_S abgetastet wird, so dass
           f_S > 2*f_q,
dann kann die Funktion eindeutig aus den Abtastwerten
```
rekonstruiert werden.

Praktisches Beispiel: Abtastrate für Audio-CDs ist 44,1 kHz (eindeutige Rekonstruktion von Signalen bis ca. 22 kHz)

#### **Aliasing: Audio-Beispiel**

- Bei einer nicht genügend hohen Abtastrate entstehen Fehlinterpretationen der hochfrequenten Signalanteile *(Aliasing)*
- Beispiel Audio: Hohe Töne werden als tiefe Töne rekonstruiert.

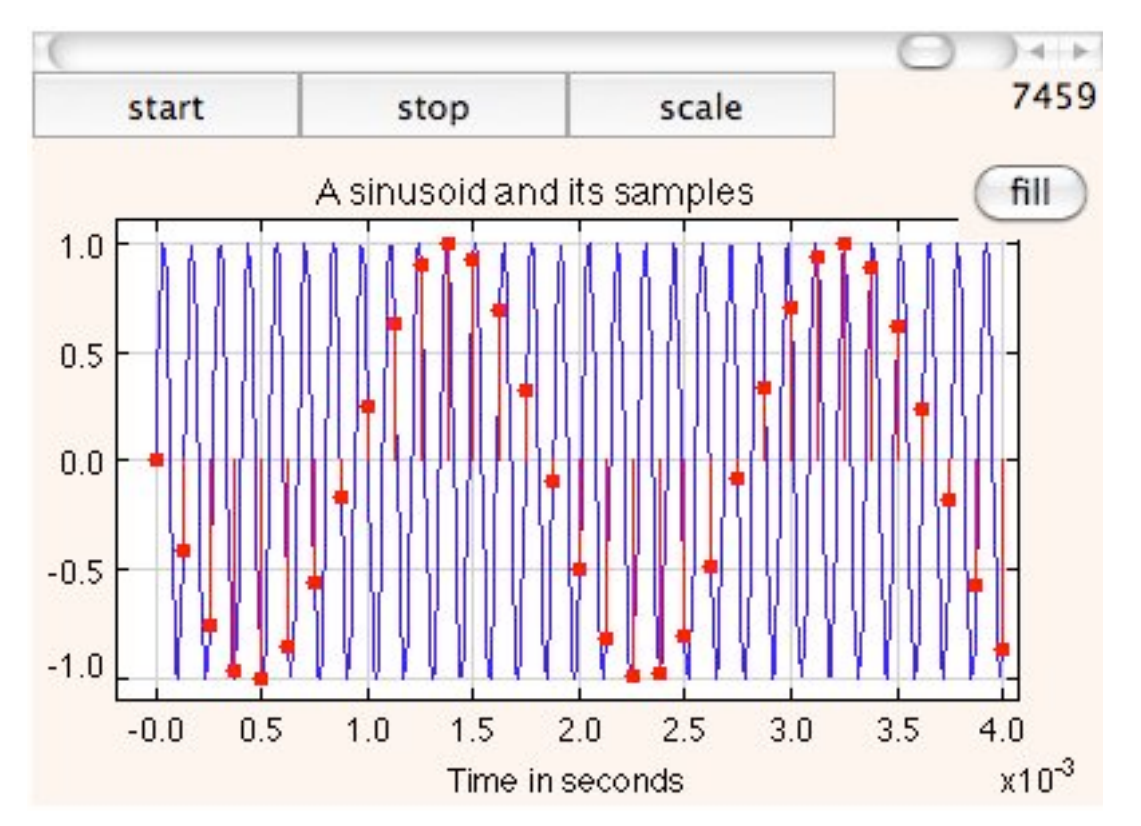

http://www.aw-bc.com/lee\_varaiya/protected/week13/aliasing.html

#### **Aliasing: Bildbeispiele**

Bei Bildern liefert unzureichende Abtastung sogenannte *Moiré-Effekte.*

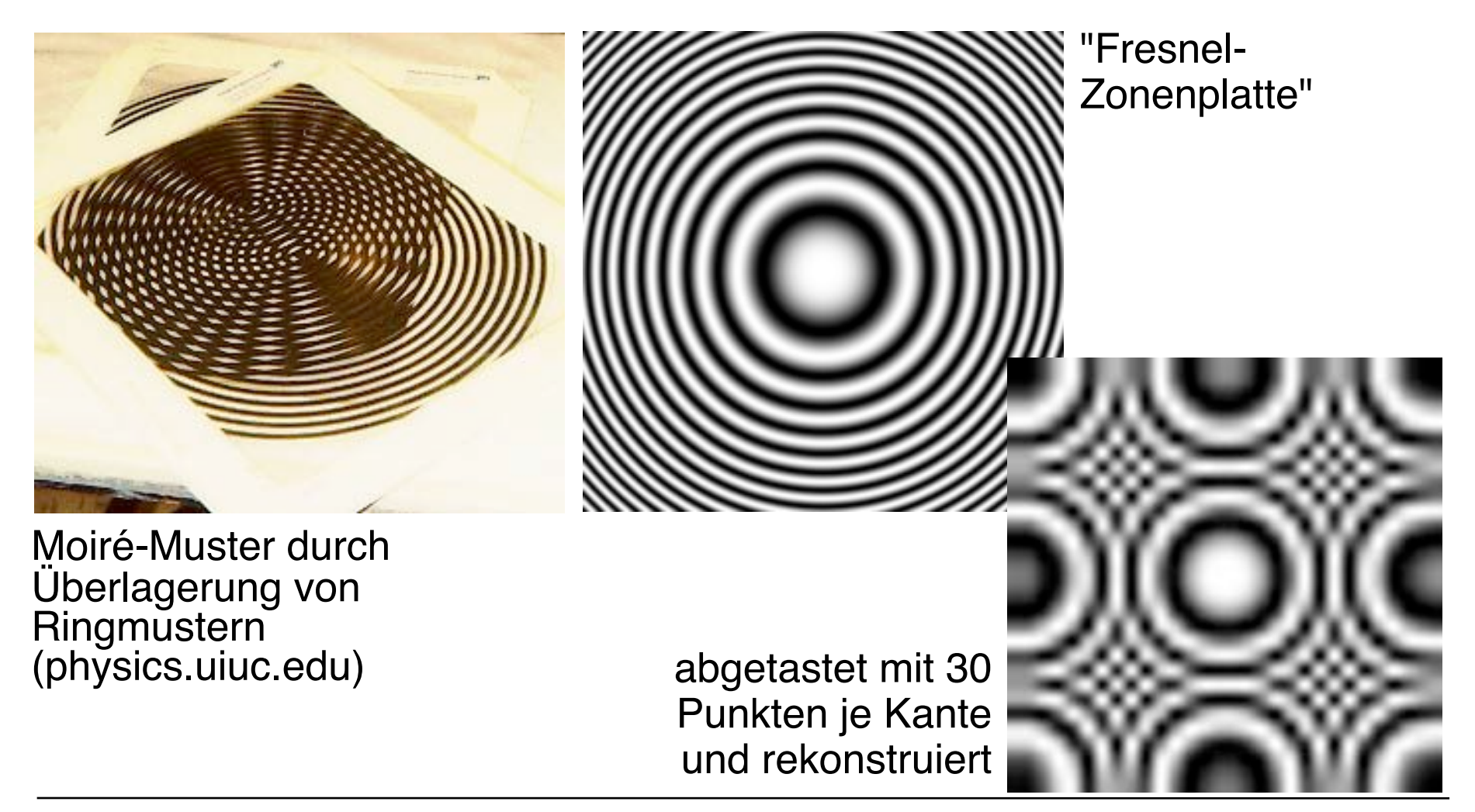

#### **Moiré im Foto**

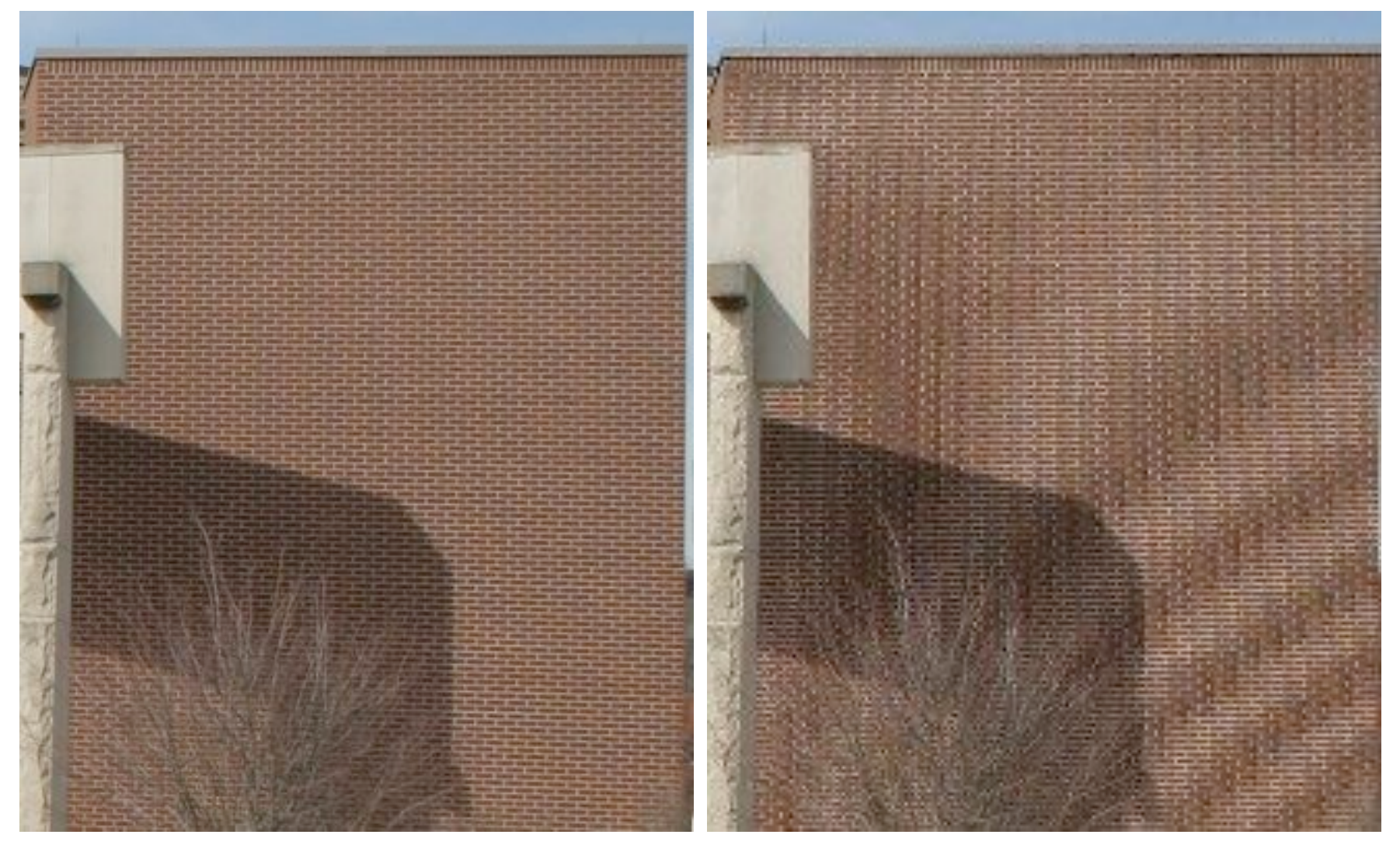

## **Vermeidung von Aliasing: Filterung**

- Vor digitaler Abtastung: Nyquist-Bedingung sicherstellen!
- Wenn höherfrequente Anteile ( $\geq$  1/2 f<sub>S</sub>) vorhanden,
	- Entfernen!
- Filterung
	- Bei Bildern und Ton anwendbar
- Anwendungsbeispiele:
	- Hochauflösendes Bild soll neu abgetastet werden
	- Signal aus einem Tongenerator soll abgetastet werden (z.B. Sägezahnsignal)

#### **Wie perfekt ist die Rekonstruktion?**

- Das Nyquist-Theorem ist ein mathematisches Theorem.
	- *Keinerlei Verlust* bei Rekonstruktion innerhalb der angegebenen Rahmenbedingungen
- Mathematische Rekonstruktion mit "idealem Tiefpass"
	- Siehe später!
- Praktische Rekonstruktion
	- Zum Teil sehr aufwändige Systeme für optimale Anpassung an Wahrnehmungsphysiologie
- Praktisches Beispiel:
	- Vergleich der Klangqualität von CD-Spielern (an der gleichen Stereoanlage)

# **2. Digitale Codierung und Übertragung**

- 2.1 Informationstheoretische Grundlagen
	- 2.1.1 Abtasttheorem
	- 2.1.2 Stochastische Nachrichtenquelle, Entropie, Redundanz
- 2.2 Verlustfreie universelle Kompression

**Weiterführende** Literatur zum Thema Informationstheorie:

Taschenbuch Medieninformatik Kapitel 2

Herbert Klimant, Rudi Piotraschke, Dagmar Schönfeld: Informations- und Kodierungstheorie, Teubner 2003

Ludwig-Maximilians-Universität München, Medieninformatik, Prof. Hußmann

**Contract Contract Contract Contract** 

#### **Einschub: Motivation für Informationstheorie**

- Aufbau eines MPEG-Layer III (MP3) Encoders
	- Details siehe später!

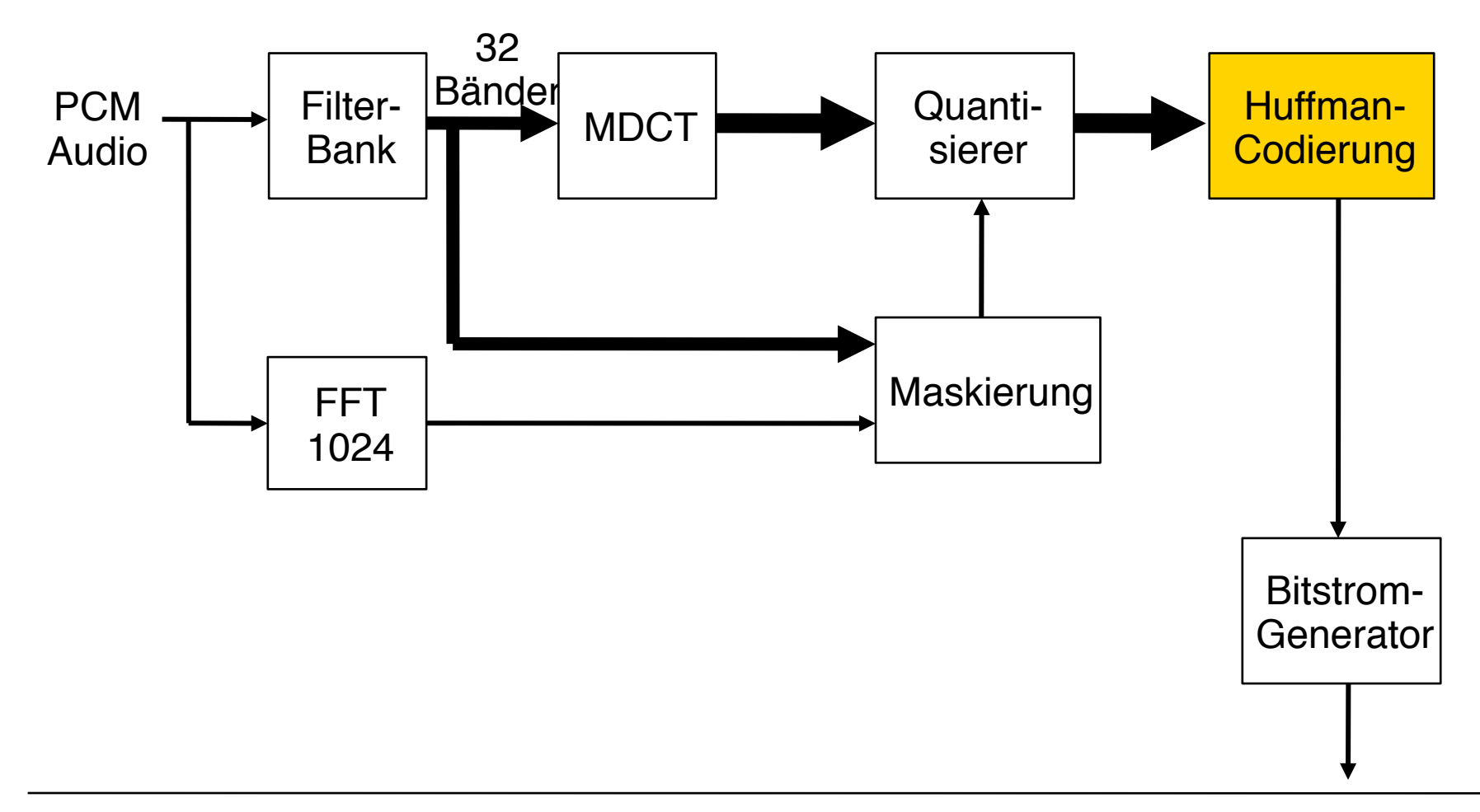

## **Stochastische Informationstheorie: Zeichenvorrat und Codierung**

- Ein *Zeichenvorrat* ist eine endliche Menge von *Zeichen*.
- Eine Nachricht (im Zeichenvorrat A) ist eine Sequenz von Zeichen aus A
- Seien A und B Zeichenvorräte. Eine *Codierung c* ist eine Abbildung von Nachrichten in A auf Nachrichten in B.

 $c: A \rightarrow B^*$  (*B*<sup>\*</sup> : Zeichenreihen über *B*)

- Wir beschränken uns meist auf *binäre* Codierungen, d.h. B = { 0, 1 }
- *Informationstheorie* (nach *Shannon*) betrachtet die Häufigkeit des Auftretens bestimmter Zeichen(folgen) in den Nachrichten einer Nachrichtenquelle.

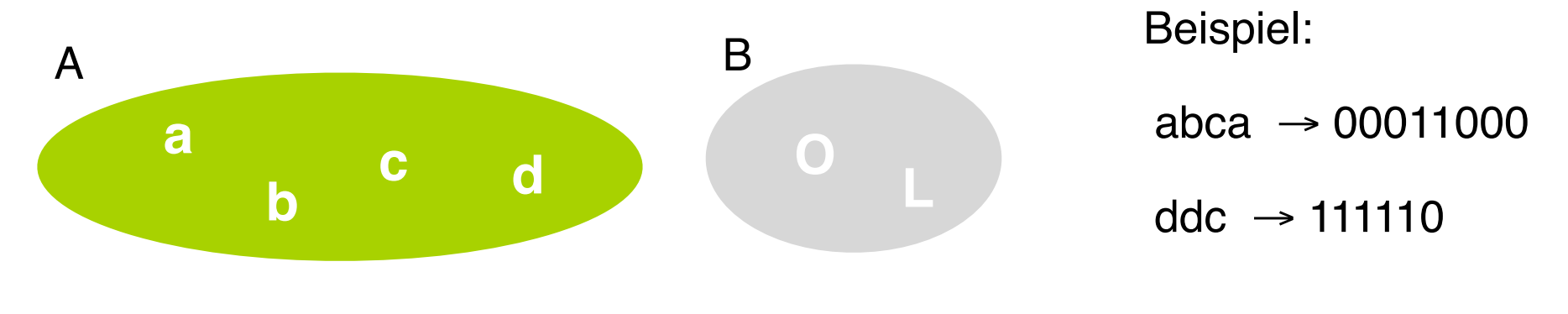

## **Entropie (1)**

- Annahme *Stochastische Nachrichtenquelle:* Wir kennen die Häufigkeitsverteilung der Zeichen in den Nachrichten.
- *Entscheidungsgehalt* (*Entropie*) der Nachrichtenquelle:
	- $-$  Wie viele Ja/Nein-Entscheidungen  $(X_{\alpha})$  entsprechen dem Auftreten eines Einzelzeichens (*a*)?
	- $-$  Eine Ja/Nein-Entscheidung = 1 "bit"
- Beispiele:

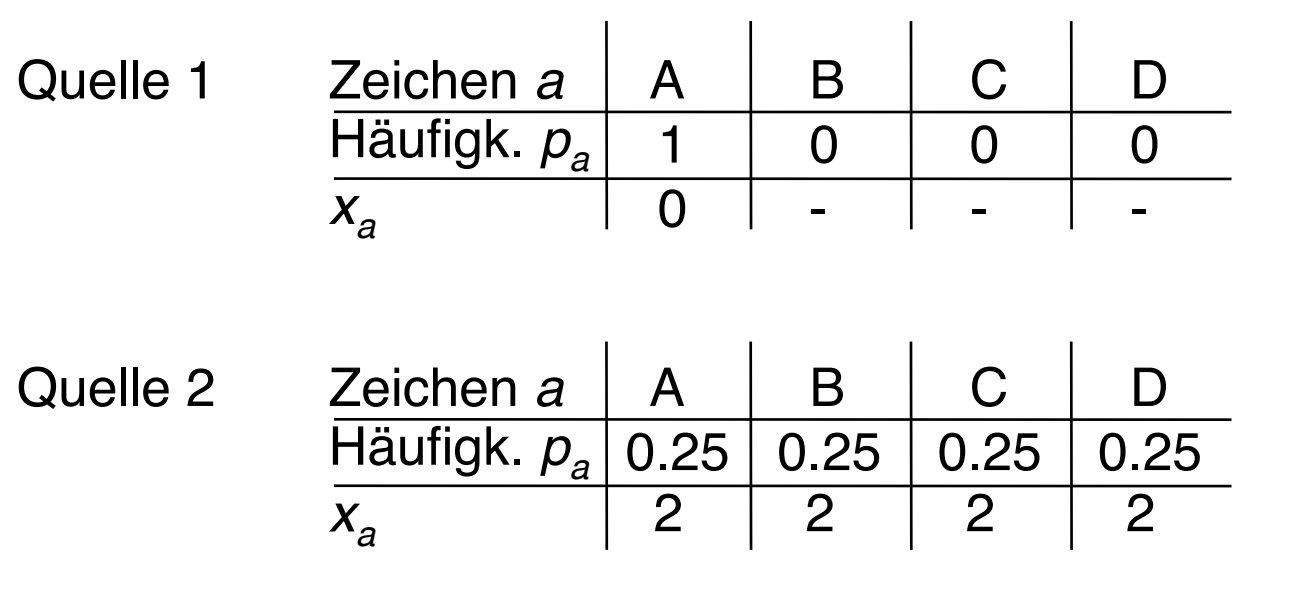

$$
p_a = \text{Häufigkeit}
$$
\n
$$
x_a = \text{Zahl der}
$$
\n
$$
2^{x_a} = \frac{1}{p_a}
$$
\n
$$
x_a = \text{Id} \ (1/p_a)
$$

(Logarithmus zur Basis 2)

Ludwig-Maximilians-Universität München, Medieninformatik, Prof. Hußmann

## **Entropie (2)**

*Durchschnittlicher* Entscheidungsgehalt je Zeichen: *Entropie H*

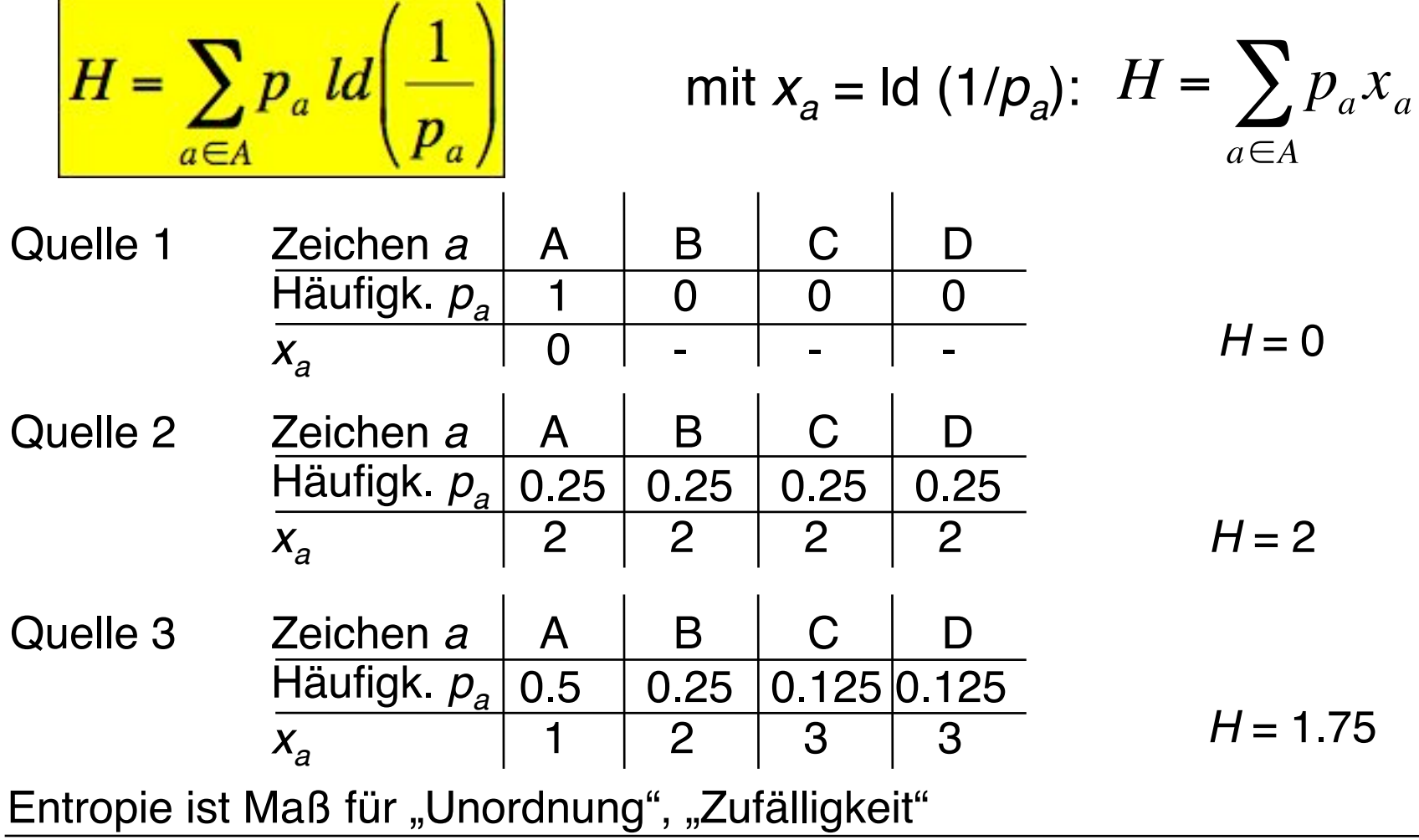

Ludwig-Maximilians-Universität München, Medieninformatik, Prof. Hußmann

#### **Wortlängen und Redundanz**

• Eine (Binär-)Codierung der Nachrichten einer stochastischen Nachrichtenquelle ergibt eine *durchschnittliche Wortlänge L*.

$$
L = \sum_{a \in A} p_a |c(a)|
$$

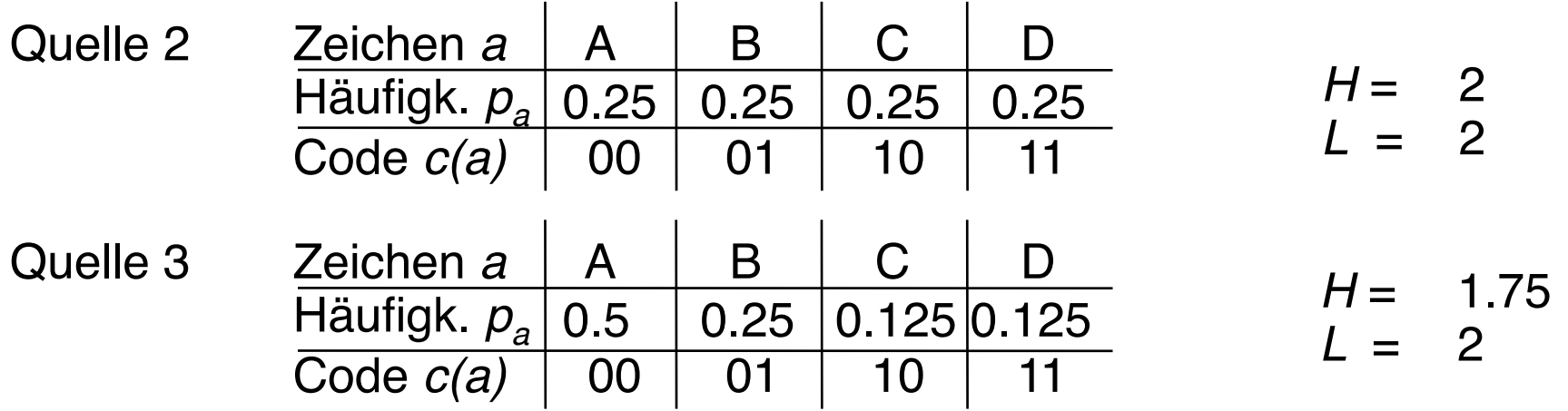

• *Redundanz* = *L* – *H*

• Redundanz ist ein Maß für die Güte der Codierung: möglichst klein!

### **Optimale Codierung**

- Eine Codierung ist *optimal*, wenn die Redundanz 0 ist.
- Durch geeignete Codierung (z.B. Wortcodierung statt Einzelzeichencodierung) kann man die Redundanz beliebig niedrig wählen.
- Redundanz ermöglicht andererseits die Rekonstruktion fehlender Nachrichtenteile!
	- B ispi l: Natürlich Sprach
	- Beispiel: Fehlererkennende und -korrigierende Codes (z.B. Paritätsbits)

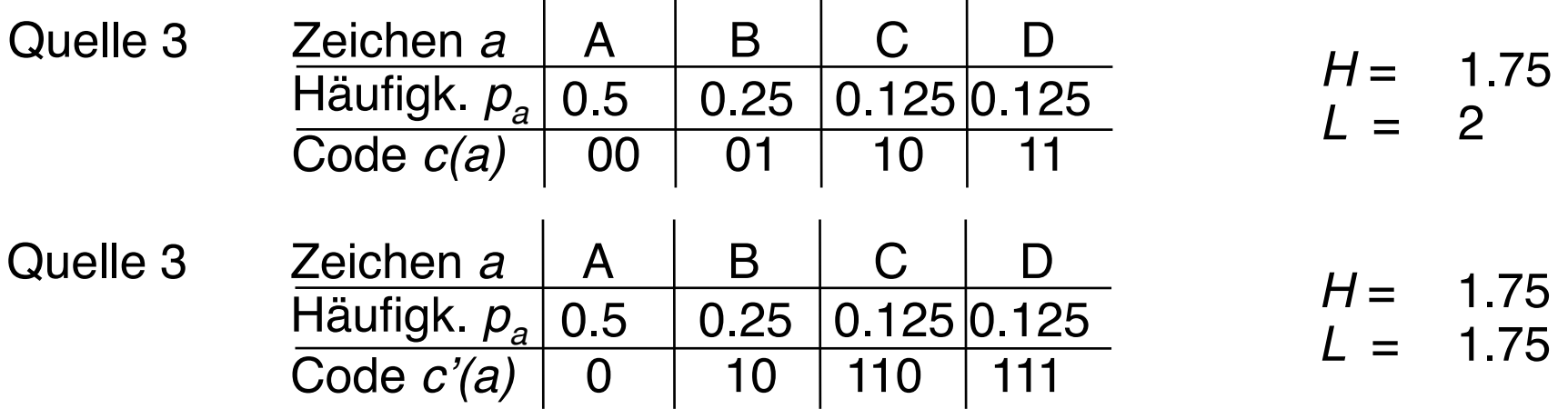

# **2. Digitale Codierung und Übertragung**

- 2.1 Informationstheoretische Grundlagen
- 2.2 Verlustfreie universelle Kompression

Weiterführende Literatur zum Thema Kompression:

Taschenbuch Medieninformatik Kapitel 2

Herbert Klimant, Rudi Piotraschke, Dagmar Schönfeld: Informations- und Kodierungstheorie, Teubner 2003

Khalid Sayood: Introduction to Data Compression, 2nd. ed., Morgan Kaufmann 2000

## **Kompressionsverfahren: Übersicht**

- Klassifikationen:
	- Universell vs. speziell
		- » Speziell für bestimmte technische Medien (Bild, Ton, Bewegtbild)
	- Verlustfrei vs. Verlustbehaftet
	- In diesem Kapitel: nur universelle & verlustfreie Verfahren
- Im folgenden vorgestellte Verfahren:
	- Statistische Verfahren:
		- » Huffman-Codierung
			-
		- » Arithmetische Codierung
	- Zeichenorientierte Verfahren:
		- » Lauflängencodierung (RLE Run Length Encoding)
		- » LZW-Codierung

## **Grundidee zur Huffman-Codierung**

- Zeichen größerer Häufigkeit werden durch kürzere Codes repräsentiert
	- vgl. Morse-Code
- Das führt zu einem *Code variabler Wortlänge*:
	- Kein Codewort darf Anfang eines anderen sein *(Fano-Bedingung)*
- In optimalem Code müssen die beiden Symbole der niedrigsten Häufigkeit mit gleicher Länge codiert sein.

"Beweis"-Skizze:

- Wären die Längen verschieden, könnte man das längere Wort bei der Länge des kürzeren abschneiden
	- » Dann sind die beiden entstehenden Codes verschieden (sonst wäre Fano-Bedingung vorher verletzt gewesen)
	- » Kein anderes Codewort kann länger sein (da Zeichen niedrigster Häufigkeit), also kann die Kürzung nicht die Fano-Bedingung verletzen
- Dann hätten wir einen neuen Code mit kleinerer durchschnittlicher Wortlänge!

## **Huffman-Codierung (1)**

- Gegeben: Zeichenvorrat und Häufigkeitsverteilung
- Ergebnis: Codierung (optimal, wenn alle Häufigkeiten Kehrwerte von Zweierpotenzen sind)
- Wiederholte Anwendung dieses Schritts auf die Häufigkeitstabelle:
	- Ersetze die beiden Einträge niedrigster Häufigkeit durch einen Codebaum mit zwei Ästen "0" und "L" und trage die Summe der Häufigkeiten als Häufigkeit dafür ein.

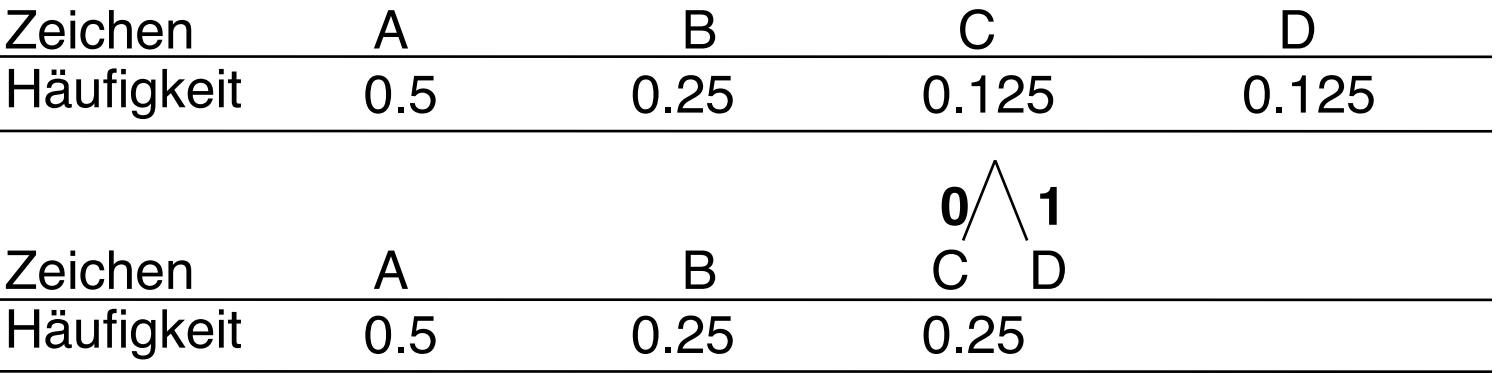

David Huffman 1951

## **Huffman-Codierung (2)**

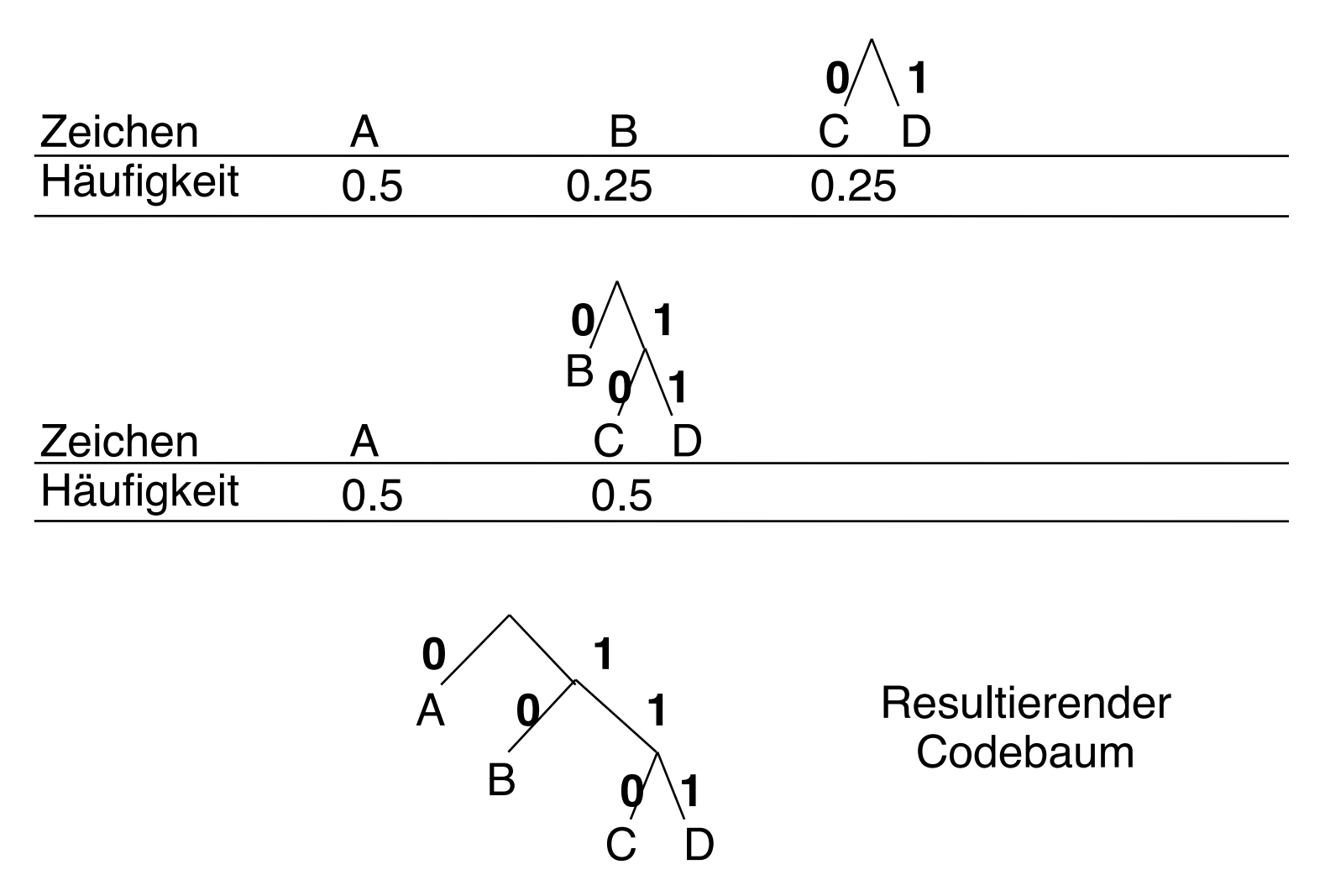

## **Huffman-Codierung (3)**

- Eine Nachricht, die sich an die gegebene Häufigkeitsverteilung hält: ababacadaabacdba (Länge = 16 Zeichen)
- Codierung mit festen Wortlängen  $(z.B. a = 00, b = 01, c = 10, d = 11)$ Länge 32 bit
- Huffman-Codierung  $(a = 0, b = 10, c = 110, d = 111)$ 0100100110011100100110111100 Länge 28 bit (d.h. ca. 12.5% Reduktion)

#### **Experiment: Huffman-Kompression von Bildern**

- Grautonbild, 256 x 256 Pixel, 8 bit (d.h. 256 Graustufen)
- Unkomprimiert: 65.536 Bytes
- Mit Huffman kodiert: 40.543 Bytes ca. 38% Reduktion
- Einfacher "Zusatztrick":
	- *Differenz* zwischen benachbarten Pixeln speichern und Huffman dann anwenden

33.880 Bytes ca. 51% Reduktion

- Keine universelle Kompression mehr, sondern speziell für Pixelbilder
- Solche "semantischen Kodierungen" siehe später!

## **Kompressionsverfahren: Übersicht**

- Klassifikationen:
	- Universell vs. speziell (für bestimmte Informationstypen)
	- Verlustfrei vs. verlustbehaftet
	- In diesem Kapitel: nur universelle & verlustfreie Verfahren
- Im folgenden vorgestellte Verfahren:
	- Statistische Verfahren:
		- » Huffman-Codierung
		- » Arithmetische Codierung

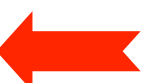

- Zeichenorientierte Verfahren:
	- » Lauflängencodierung (RLE Run Length Encoding)
	- » LZW-Codierung

## **Arithmetische Codierung (1)**

- Gegeben: Zeichenvorrat und Häufigkeitsverteilung
- Ziel: Bessere Eignung für Häufigkeiten, die keine Kehrwerte von Zweierpotenzen sind
- Patentiertes Verfahren; nur mit Lizenz verwendbar
- Grundidee:
	- Code = Gleitkommazahl berechnet aus den Zeichenhäufigkeiten
	- Jedes Eingabezeichen bestimmt ein Teilintervall

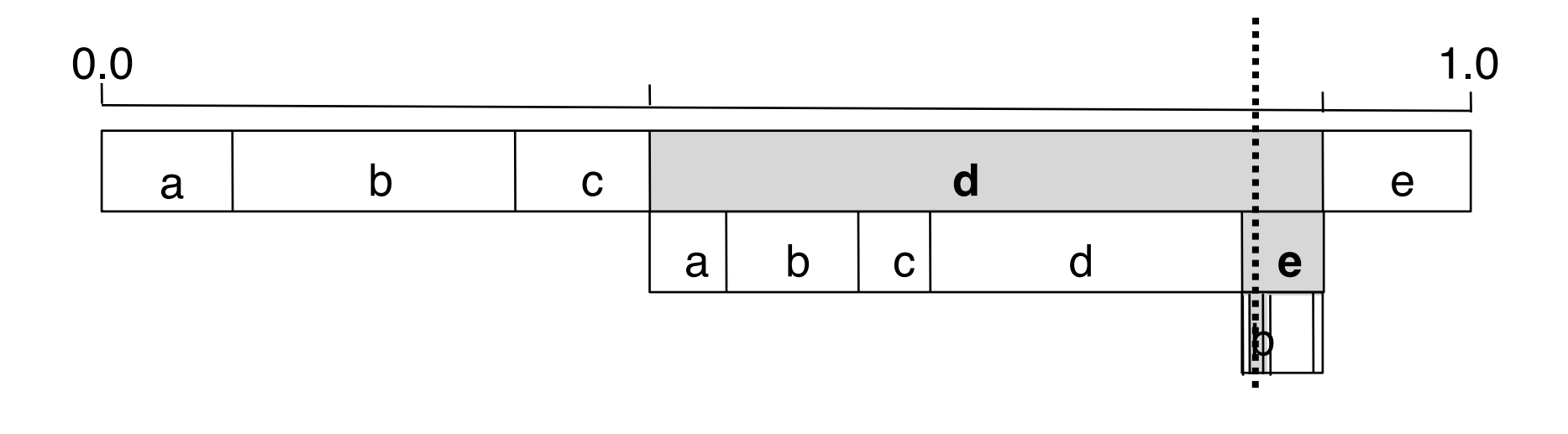

## **Arithmetische Codierung (2)**

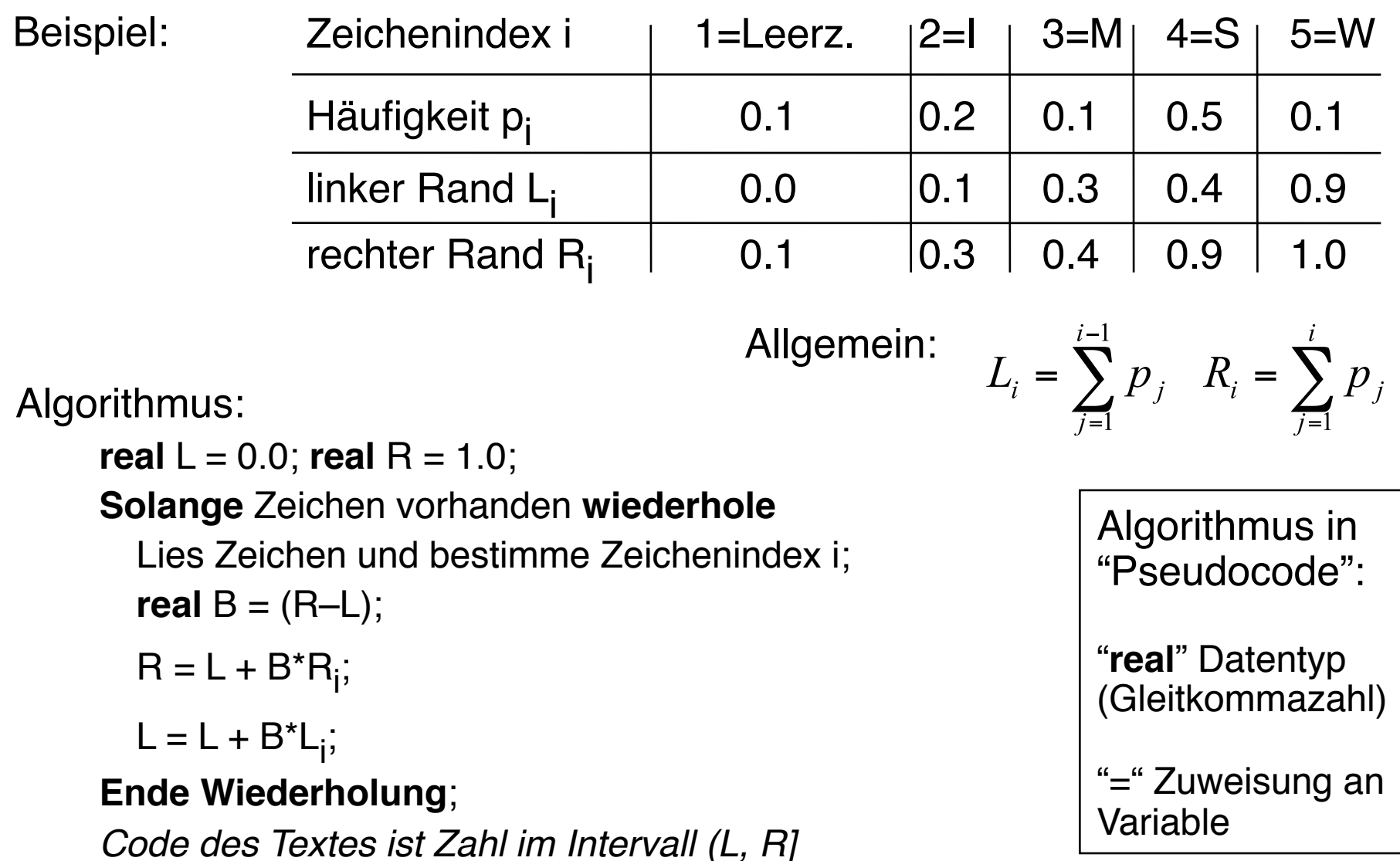

## **Arithmetische Codierung (3)**

• Beispieltext-Codierung ("SWISS\_MISS")

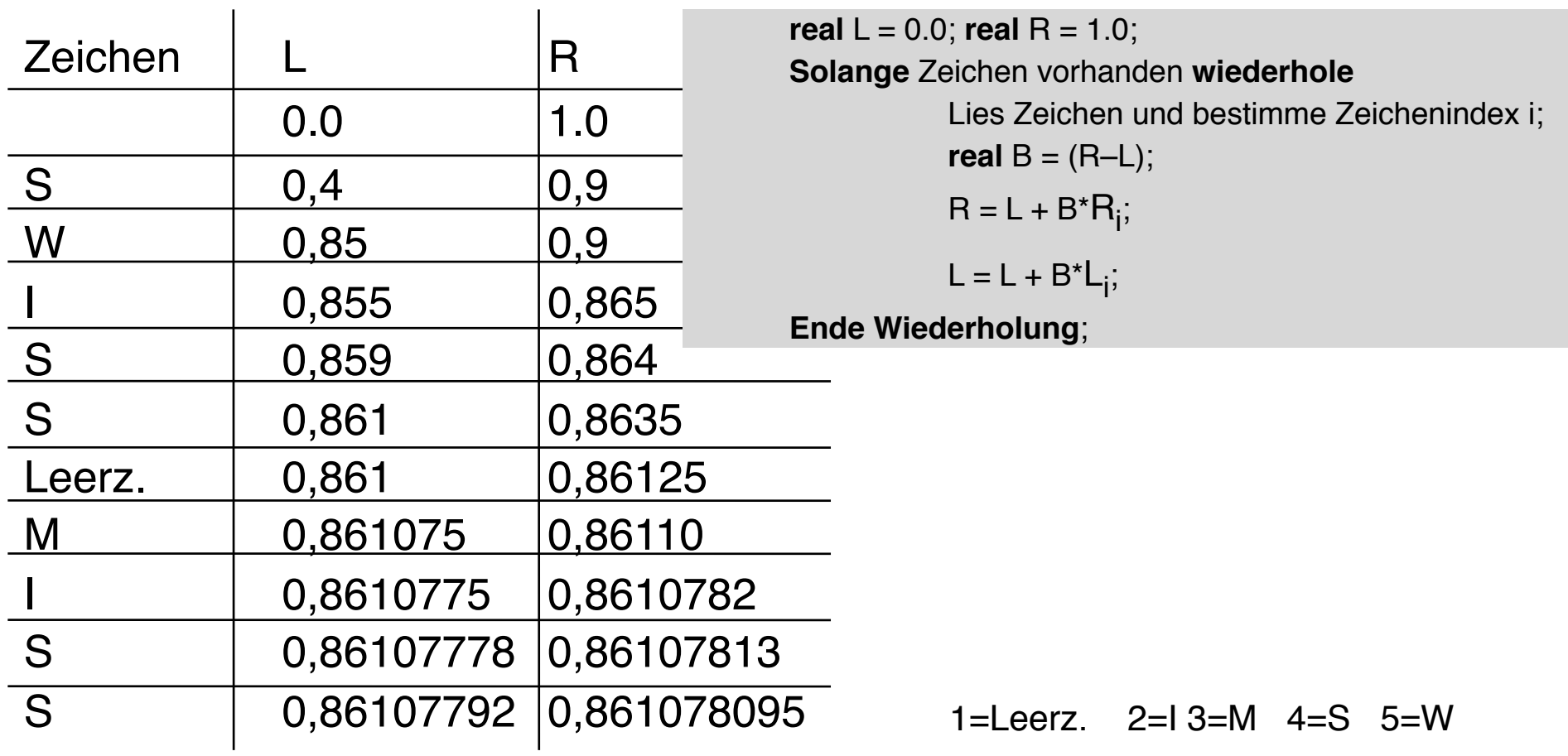

## **Arithmetische Kodierung (4)**

- Problem Gleitkomma-Arithmetik:
	- Konversion in Ganzzahl-Bereich durch "Skalieren"
- Welcher Binärcode:
	- Ober- und Untergrenze binär codieren
	- Code = Oberer Wert, abgebrochen nach der ersten Stelle, die verschieden vom unteren Wert ist

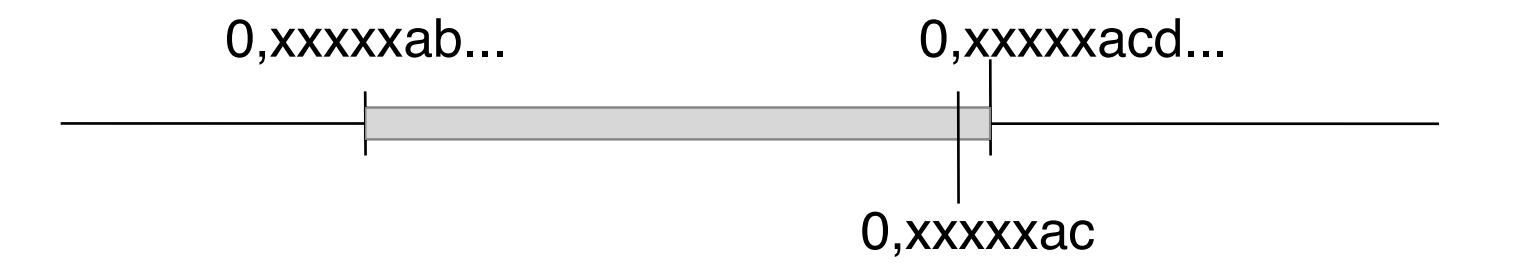

## **Kompressionsverfahren: Übersicht**

- Klassifikationen:
	- Universell vs. speziell (für bestimmte Informationstypen)
	- Verlustfrei vs. verlustbehaftet
	- In diesem Kapitel: nur universelle & verlustfreie Verfahren
- Im folgenden vorgestellte Verfahren:
	- Statistische Verfahren:
		- » Huffman-Codierung
		- » Arithmetische Codierung
	- Zeichenorientierte Verfahren:
		- » Lauflängencodierung (RLE Run Length Encoding)
		- » LZW-Codierung

## **Lauflängencodierung**

- Unkomprimierte Repräsentationen von Information enthalten häufig Wiederholungen desselben Zeichens (z.B. lange Folgen von x00- oder xFF-Bytes)
- Idee: Ersetzen einer Folge gleicher Zeichen durch 1 Zeichen + Zähler
- Eingesetzt z.B. in Fax-Standards
- Beispiel: aaaabcdeeefgggghiabtttiikkkddde ersetzt durch #a4bcd#e3f#g4hiab#t3#i2#k3#d3e
- Probleme:
	- Bei geringer Häufigkeit von Wiederholungen ineffektiv (verschlechternd)
	- Syntaktische Trennung von Wiederholungsindikatoren und unverändertem Code
	- Lösung oft durch Codierung in Maschinenworten
		- » z.B. 1 Byte Zeichen, 1 Byte Zähler

## **Kompressionsverfahren: Übersicht**

- Klassifikationen:
	- Universell vs. speziell (für bestimmte Informationstypen)
	- Verlustfrei vs. verlustbehaftet
	- In diesem Kapitel: nur universelle & verlustfreie Verfahren
- Im folgenden vorgestellte Verfahren:
	- Statistische Verfahren:
		- » Huffman-Codierung
		- » Arithmetische Codierung
	- Zeichenorientierte Verfahren:
		- » Lauflängencodierung (RLE Run Length Encoding)
		- » LZW-Codierung

#### **Wörterbuch-Kompressionen**

- Grundidee:
	- Suche nach dem "Vokabular" des Dokuments, d.h. nach sich wiederholenden Teilsequenzen
	- Erstelle Tabelle: Index --> Teilsequenz ("Wort")
	- Tabelle wird dynamisch während der Kodierung aufgebaut
	- Codiere Original als Folge von Indizes
- Praktische Algorithmen:
	- Abraham Lempel, Jacob Ziv (Israel), Ende 70er-Jahre
		- » LZ77- und LZ78-Algorithmen
	- $-$  Verbessert 1984 von A. Welch  $=$  "LZW"-Algorithmus (Lempel/Ziv/Welch)
	- Basis vieler semantikunabhängiger Kompressionsverfahren  $(z.B. UNIX <sub>u</sub>compress", Zip, qzip, V42.bis)$
	- Verwendet in vielen Multimedia-Datenformaten (z.B. GIF)

#### **Prinzip der LZW-Codierung**

- Nicht alle Teilworte ins Wörterbuch, sondern nur eine "Kette" von Teilworten, die sich um je ein Zeichen überschneiden.
- Sequentieller Aufbau: Neu einzutragendes Teilwort = Kürzestes ("erstes") noch nicht eingetragenes Teilwort
- Beispiel:

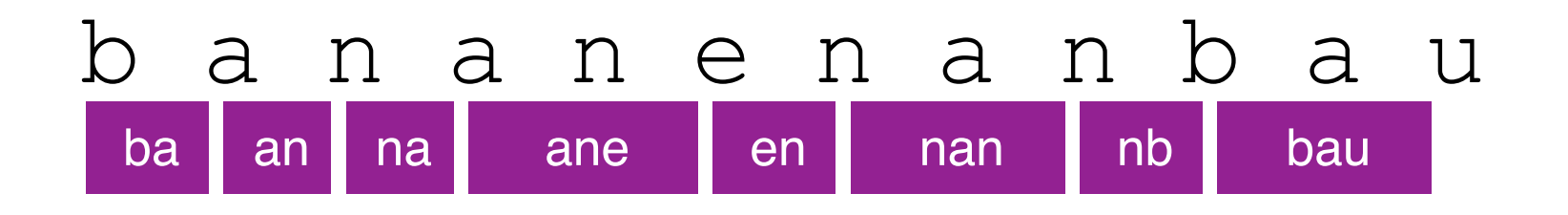

Codierung:

b a n a n e n a n b a u Neu ins Wörterbuch einzutragen, codiert nach altem Wb.-Zustand

## **LZW-Codierung (1)**

- Tabelle mit Abbildung Zeichenreihe -> Indizes
	- Vorbesetzung der Tabelle mit fest vereinbarten Codes für Einzelzeichen (muß nicht explizit gespeichert und übertragen werden)
- Prinzipieller Ablauf:

```
SeqChar p = < NächstesEingabezeichen >;
Char k = NächstesEingabezeichen;
Wiederhole:
      Falls p & < k > in Tabelle enthalten
            dann p = p \< k! ! sonst trage p & <k> neu in Tabelle ein
                  (und erzeuge neuen Index dafür);
                  Schreibe Tabellenindex von p auf Ausgabe;
                  p = <k>;
      Ende Fallunterscheidung;
      k = NächstesEingabezeichen;
solange bis Eingabeende
Schreibe Tabellenindex von p auf Ausgabe;
```
### **Algorithmus-Beschreibung ("Pseudo-Code")**

- Variablen (ähnlich zu C/Java-Syntax):
	- Datentyp fett geschrieben, gefolgt vom Namen der Variablen
	- Zuweisung an Variable mit "="
- Datentypen:
	- **int**: Ganze Zahlen
	- **Char**: Zeichen (Buchstaben, Zahlen, Sonderzeichen)
	- **SeqChar**: Zeichenreihen (Sequenzen von Zeichen)
		- » Einelementige Zeichenreihe aus einem Zeichen: < x >
		- » Aneinanderreihung (Konkatenation) mit &
- NächstesEingabezeichen:
	- Liefert nächstes Zeichen der Eingabe und schaltet Leseposition im Eingabepuffer um ein Zeichen weiter

## **LZW-Codierung (2)**

• Vorbesetzte Tabelle (z.B. mit ASCII-Codes):

 $[(8, 97\), \(\*\*b\*\*\), 98\), \(\*\*c\*\*\), 99\), \(\*\*d\*\*\), 100\), \(\*\*e\*\*\), 101\), \(\*\*f\*\*\), 102\), \(\*\*g\*\*\), 103\),$  (<h>, 104), (<i>, 105), (<j>, 106), (<k>, 107), (<l>, 108), (<m>, 109), (<n>, 110), (<o>, 111), (<p>, 112), (<q>, 113), (<r>, 114), (<s>, 115), (<t>, 116), (<u>, 117), (<v>, 118), (<w>, 119), (<x>, 120), (<y>, 121),  $(**z**, 122)$ 

• Für neue Einträge z.B. Nummern von 256 aufwärts verwendet.

## **LZW-Codierung (3)**

Beispieltext: "bananenanbau" Ablauf:

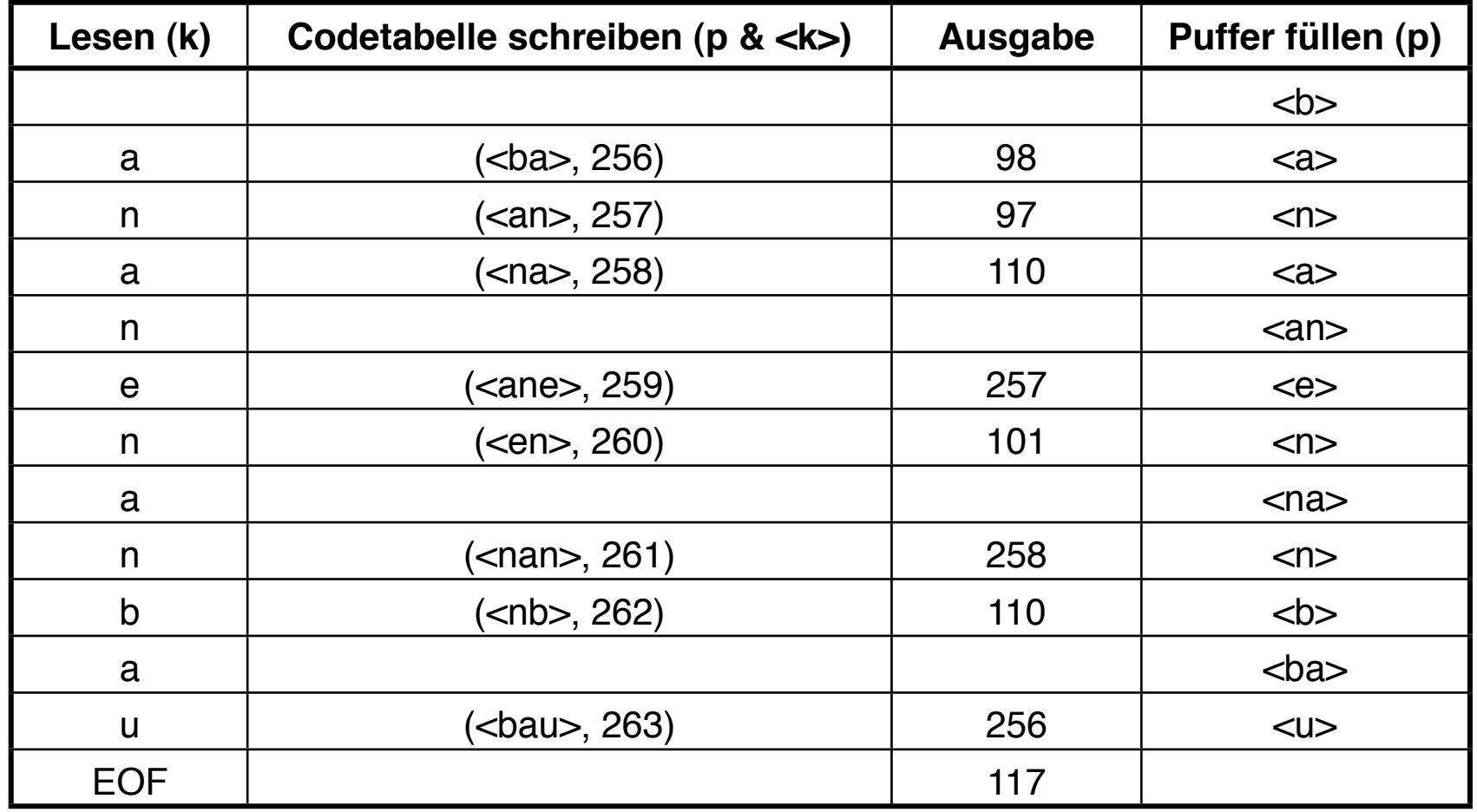

#### **LZW-Decodierung bei bekannter Tabelle**

Wiederhole solange Eingabe nicht leer:

!! ! *k* = NächsteEingabezahl;

Schreibe Zeichenreihe mit Tabellenindex *k* auf Ausgabe;

**Ende Wiederholung;** 

## **LZW-Decodierung (1)**

- Grundidee ("symmetrische Codierung"):
	- Das aufgebaute Wörterbuch muß *nicht* zum Empfänger übertragen werden.
	- Das Wörterbuch wird nach dem gleichen Prinzip wie bei der Codierung bei der Decodierung dynamisch aufgebaut.
	- Das funktioniert, weil bei der Codierung immer *zuerst* der neue Eintrag für das Wörterbuch nach bekannten Regeln aus dem schon gelesenen Text aufgebaut wird, bevor der neue Eintrag in der Ausgabe verwendet wird.
- Algorithmusidee:
	- Neu einzutragendes Teilwort = letztes Teilwort plus erstes Zeichen des aktuellen Teilworts

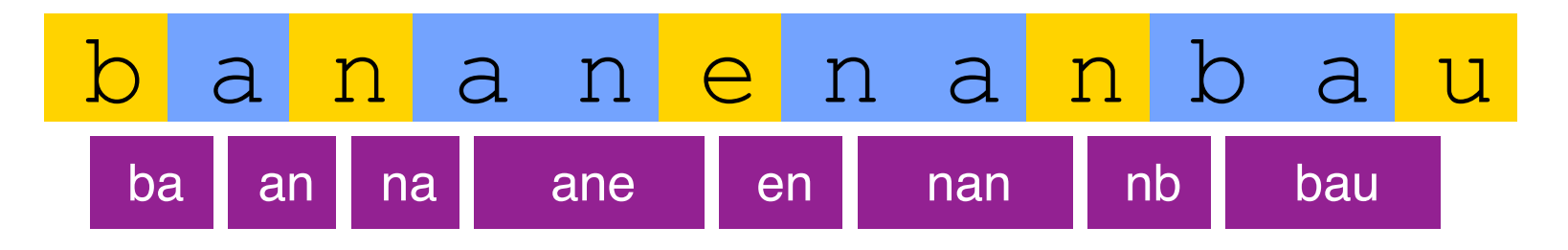

## **LZW-Decodierung (2)**

Prinzipieller Algorithmus:

```
SeqChar p := \Leftrightarrow;
! ! int k = NächsteEingabezahl;
! ! Schreibe Zeichenreihe mit Tabellenindex k auf Ausgabe;
int old = k;
Wiederhole solange Eingabe nicht leer:
       !! ! k = NächsteEingabezahl;
       !! ! SeqChar akt = Zeichenreihe mit Tabellenindex k;
       Schreibe Zeichenreihe akt auf Ausgabe;
       p = Zeichenreihe mit Tabellenindex old (letztes Teilwort);
       !! ! Char q = erstes Zeichen von akt;
```
Trage *p* & <*q*> in Tabelle ein<br>(und erzeuge neuen Index dafür);

 $old = k$ ;

#### **Ende Wiederholung;**

## **LZW-Decodierung (3)**

- Beispielzeichenreihe: "98-97-110-257-101-258-110-256-117"
- Ablauf:

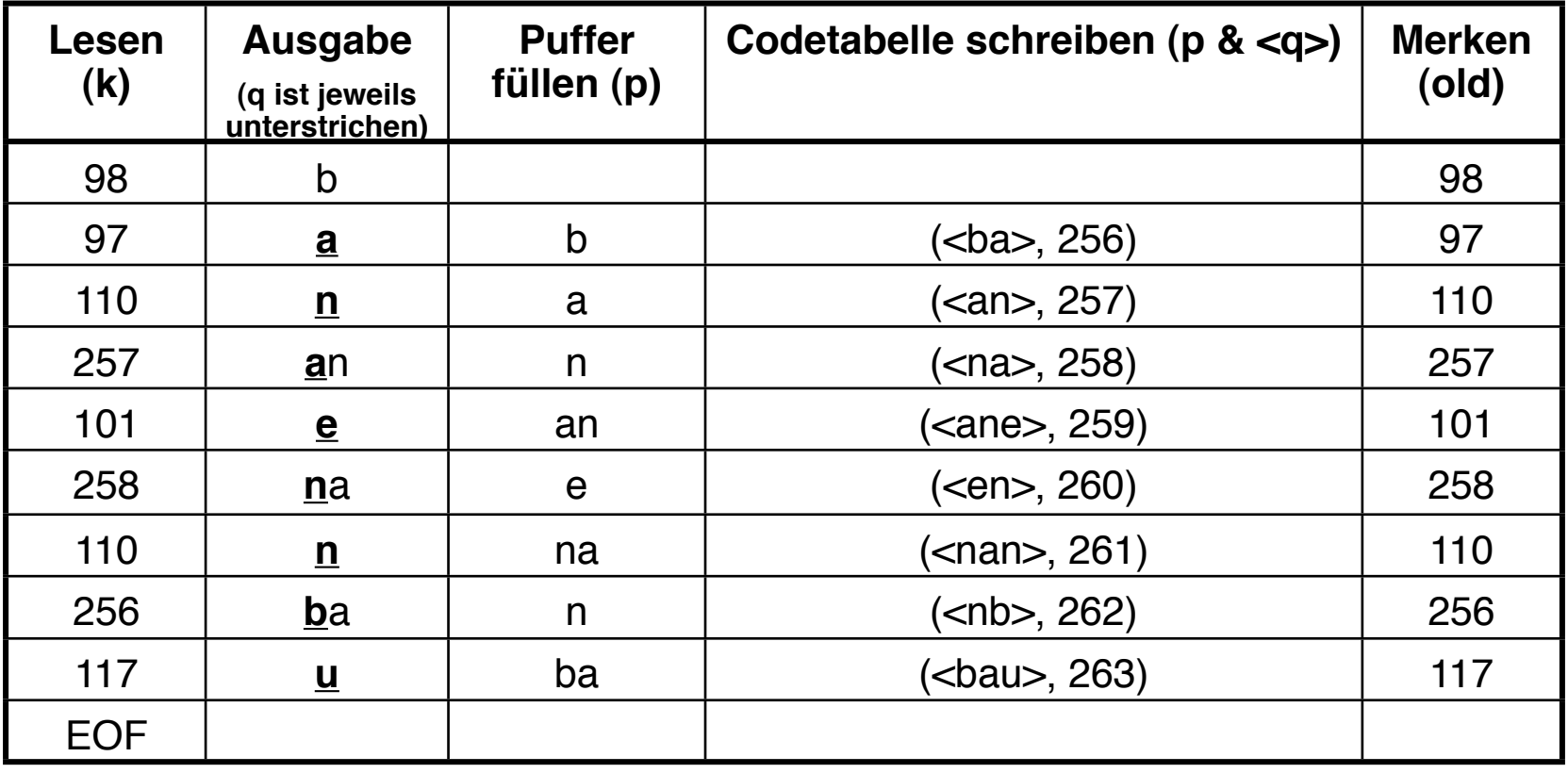

## **LZW-Decodierung (4)**

- Beispielzeichenreihe: "abababa...", Beispielcode: "97-98-256-258"
- Ablauf:

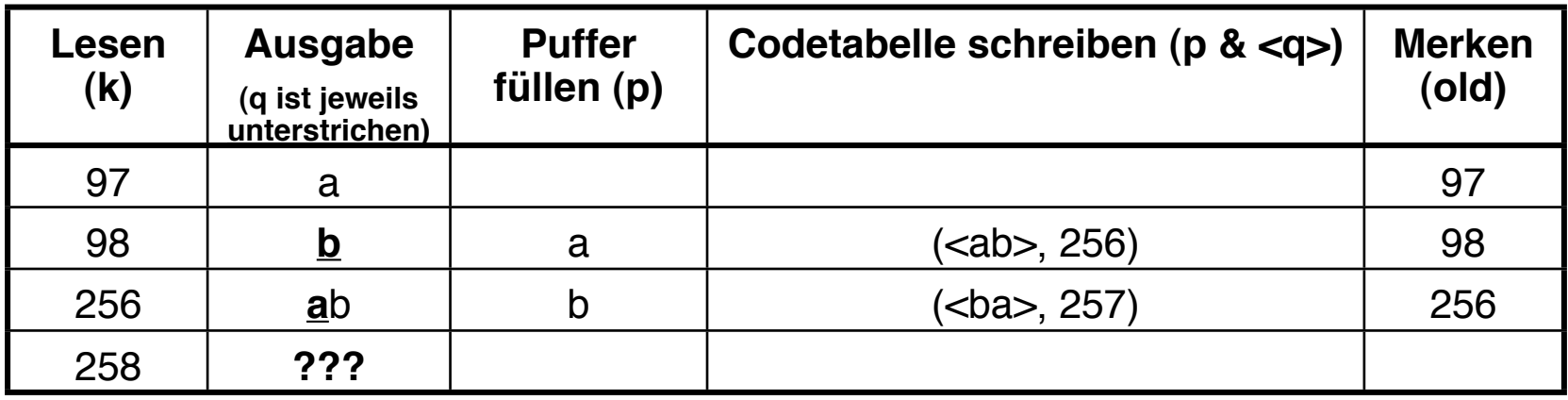

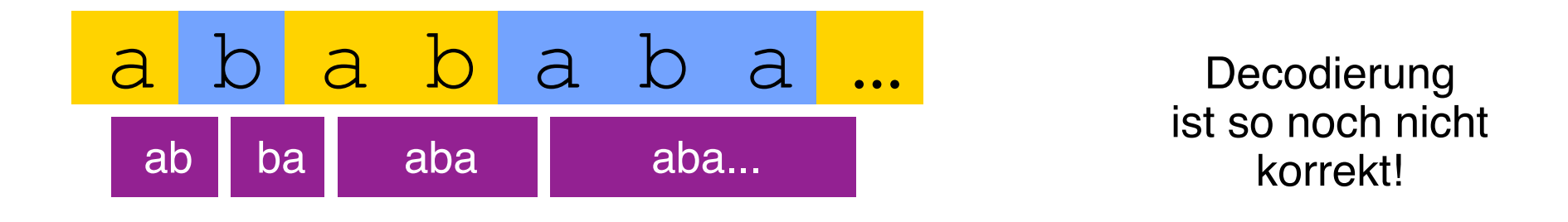

#### **LZW-Decodierung, vollständige Fassung**

**SeqChar**  $p := \Leftrightarrow$ ;

int  $k =$  NächsteEingabezahl;

! ! Schreibe Zeichenreihe mit Tabellenindex *k* auf Ausgabe;

 $int$  *old* = *k*;

**Wiederhole** solange Eingabe nicht leer:

!! ! *k* = NächsteEingabezahl;

!! ! **SeqChar** *akt* = Zeichenreihe mit Tabellenindex *k*;

!! ! *p* = Zeichenreihe mit Tabellenindex *old* (letztes Teilwort);

**Falls** Index *k* in Tabelle enthalten

**!! ! ! dann Char** *q* = erstes Zeichen von *akt*;

Schreibe Zeichenreihe *akt* auf Ausgabe;

**sonst Char**  $q$  = erstes Zeichen von  $p$ ;

Schreibe Zeichenreihe *p & <q*> auf Ausgabe;

!! ! **Ende Fallunterscheidung;**

Trage *p* & <*q*> in Tabelle ein<br>(und erzeuge neuen Index dafür);

 $old = k$ ;

! ! **Ende Wiederholung**;